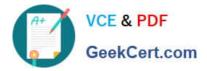

# C\_TSCM62\_66<sup>Q&As</sup>

SAP Certified Application Associate - Sales and Distribution, ERP 6.0 EhP6

## Pass SAP C\_TSCM62\_66 Exam with 100% Guarantee

Free Download Real Questions & Answers **PDF** and **VCE** file from:

https://www.geekcert.com/c\_tscm62\_66.html

### 100% Passing Guarantee 100% Money Back Assurance

Following Questions and Answers are all new published by SAP Official Exam Center

Instant Download After Purchase

- 100% Money Back Guarantee
- 😳 365 Days Free Update
- 800,000+ Satisfied Customers

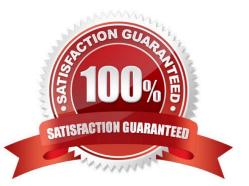

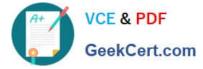

#### **QUESTION 1**

What configuration settings are necessary? (Choose two)

- A. The sales document type needs to be set to relevant for delivery.
- B. The item category needs to be set to "relevant for delivery" for value items.
- C. The item category needs to be set to schedule line allowed.
- D. The schedule line category needs be to set to relevant for delivery.

Correct Answer: CD

#### **QUESTION 2**

You have been asked to change a process so that only automatically determined conditions are redetermined in the billing document during sales invoicing.

Where is this behavior controlled?

- A. In the item category of the billing type
- B. In the billing type
- C. In the copy control at item level
- D. In the condition type
- Correct Answer: C

#### **QUESTION 3**

If the material entered in the sales order is not available, how is the user alerted to this situation?

- A. The availability control screen is displayed.
- B. The system automatically sets the order quantity to zero.
- C. The incompletion log displays the unconfirmed schedule line as a missing field.
- D. The system highlights the schedule line.

Correct Answer: A

#### **QUESTION 4**

For which of the following can you use SAP Solution Manager?

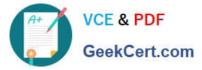

- A. To enable SAP application help
- B. To enable SAP Note search
- C. To implement the SAP Service Marketplace
- D. To implement and operate SAP solutions

Correct Answer: D

#### **QUESTION 5**

For which of the following can you use a distribution channel? (Choose two)

- A. To determine the address in the output of the order confirmation
- B. To assign a delivery plant for sales processes
- C. To distinguish material master data used during sales order processing
- D. To determine the transportation scheduling for a material during sales order processing

Correct Answer: BC

C TSCM62 66 PDF Dumps C TSCM62 66 Study Guide C TSCM62 66 Braindumps